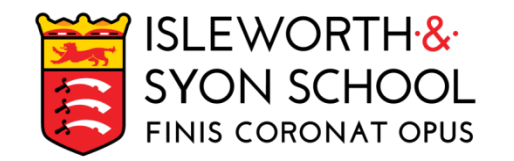

## **WORKING WITH STUDENTS OUTSIDE THE CLASSROOM**

- 1. Normal timetable: students who are working outside their normal classroom (at home, within the school library, The Link or within the Inclusion Room) are asked to follow their normal schedule timetable on a daily basis. Students are asked to complete the work outlined below unless their individual class teacher has Teams messaged / emailed alternative, bespoke arrangements.
- 2. Priority work: Students must complete the activities below in the order listed as they have been prioritised. The hyperlinks are all connected to the appropriate subject sites.
	- a) If students are unable to find the appropriate lesson then they must check the PLC and / or SharePoint for the relevant subject content. Every student should know the unit title as well as the location of the PLC.
	- b) If this fails, students should Teams message their class teacher on Class Voice using polite, formal standard English.
	- c) If this fails, students should visit the Oak National Academy website where they will find similar resources to those being used within their mainstream, normal lesson[: Key Stage 3 resources](https://classroom.thenational.academy/subjects-by-key-stage/key-stage-3) and [Key Stage 4 resources.](https://classroom.thenational.academy/subjects-by-key-stage/key-stage-4)
- 3. Work completion: unless students have their exercise book, student must use ClassNoteBook to complete the classwork. All evidence of work must be completed and uploaded by the student to Class Notes within the subject Class NoteBook. Save work in Class Notes using a general coding system: DATE, TITLE OF LESSON. For example, 10/10/20 Lord Of The Flies – essay. Any student working on an electronic device is able to record and submit their work directly within Class Notes.
- 4. Notifying the teacher: once students have completed their work they must message their class teacher on the Class Voice channel in MS Teams.
- 5. Additional work: students are reminded that there is an additional expectation to (a) check the INSIGHT App for PPA (homework); (b) read for 20 minutes every day and; (c) revise using SAM [Learning](https://www.samlearning.com/) or any other online platform.
- 6. Learning recovery: students who require catch-up resources can also use th[e Oak National Academy](https://classroom.thenational.academy/subjects-by-key-stage) website. Liaise with your class teacher to identify gaps in knowledge; use the Oak National Academy video-clips to bridge these gaps. Review the PLC to monitor progress.

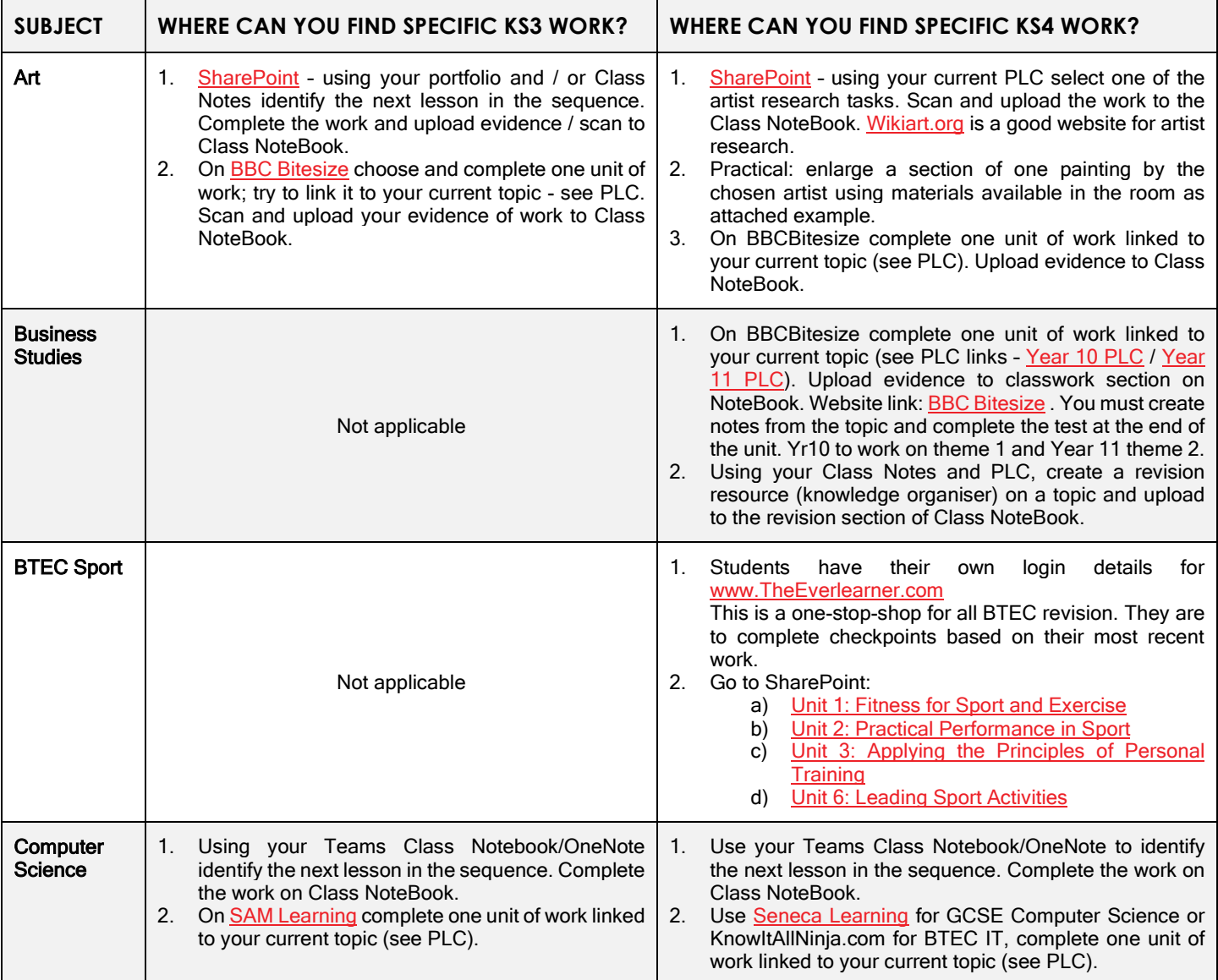

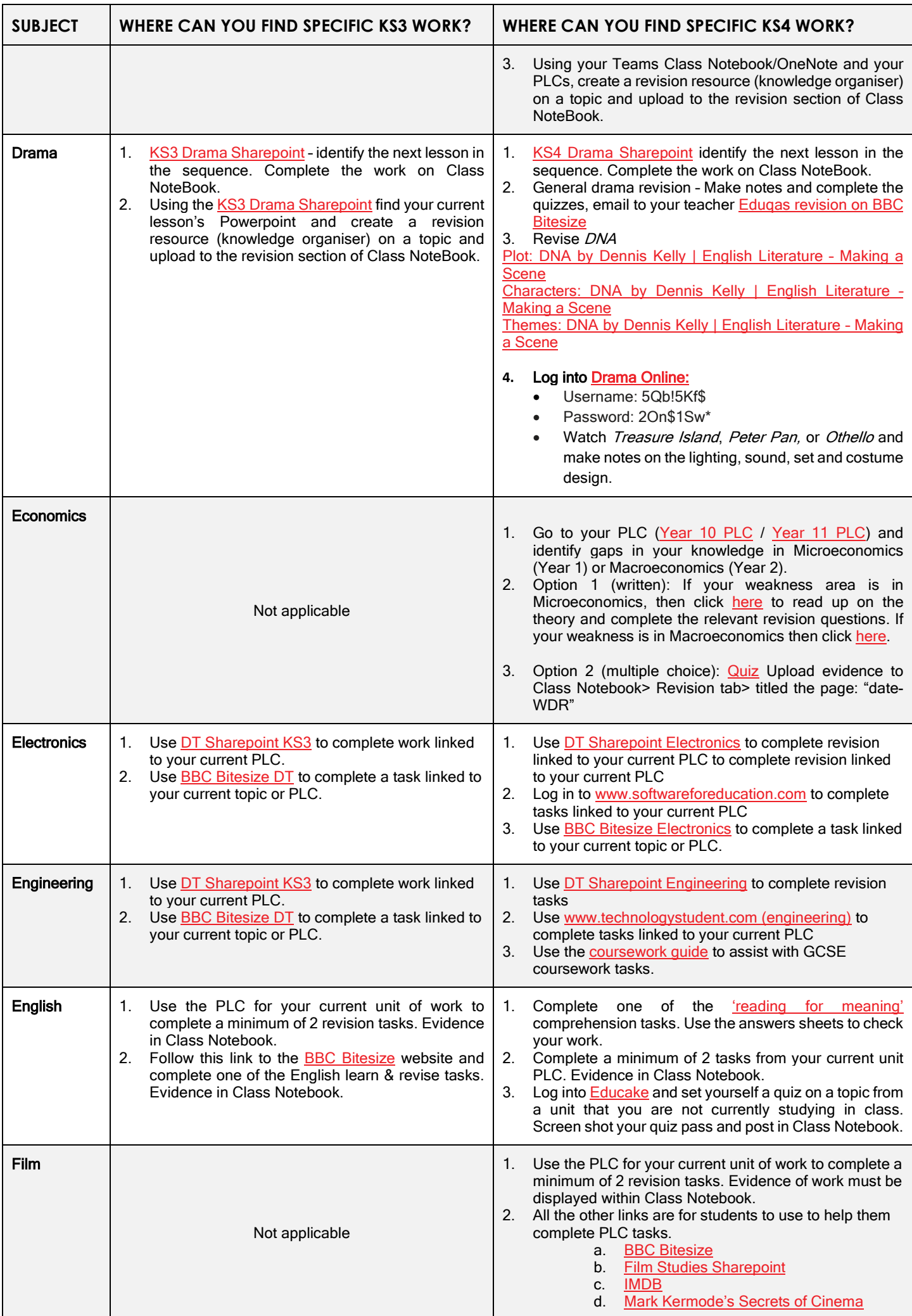

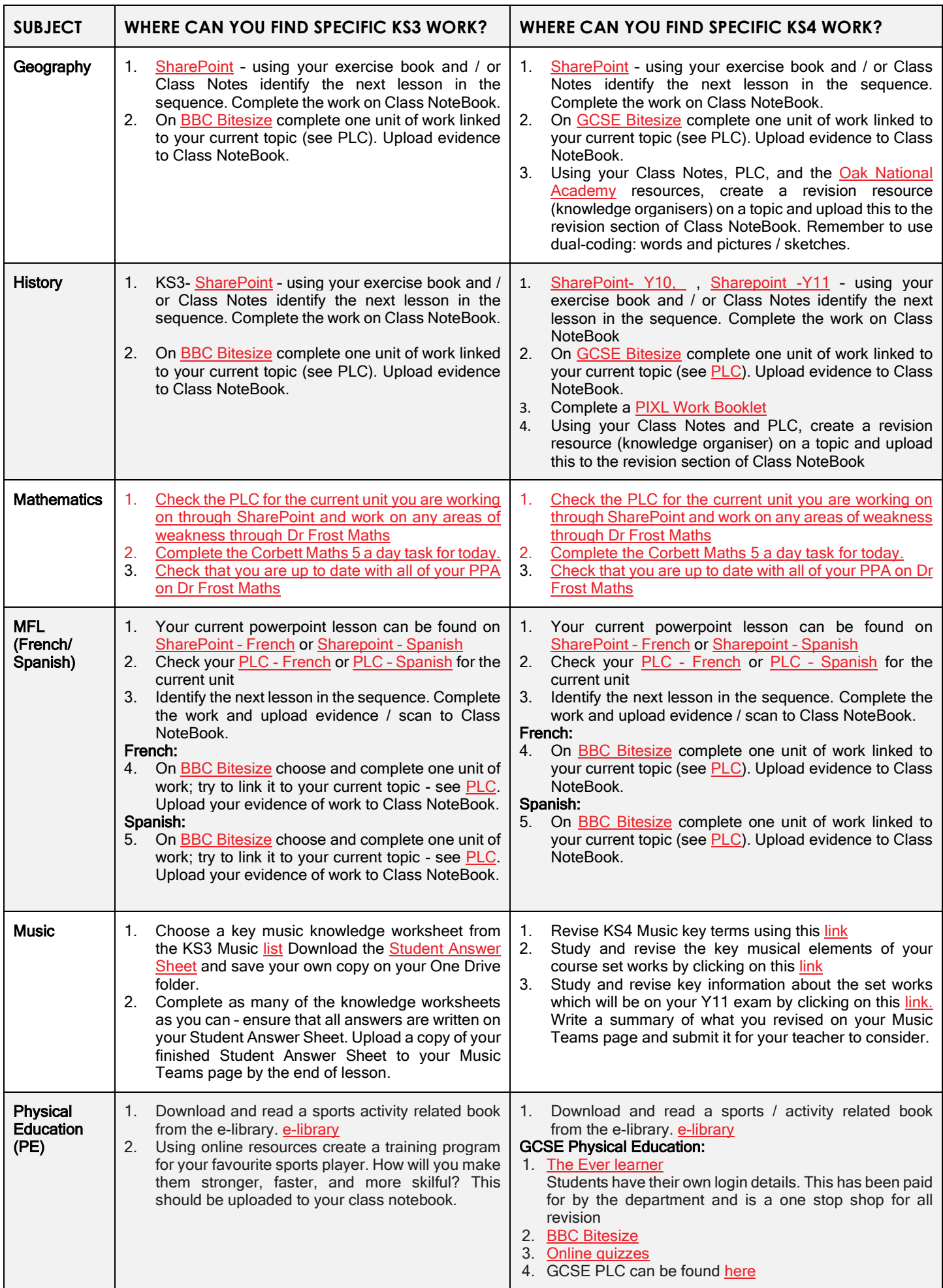

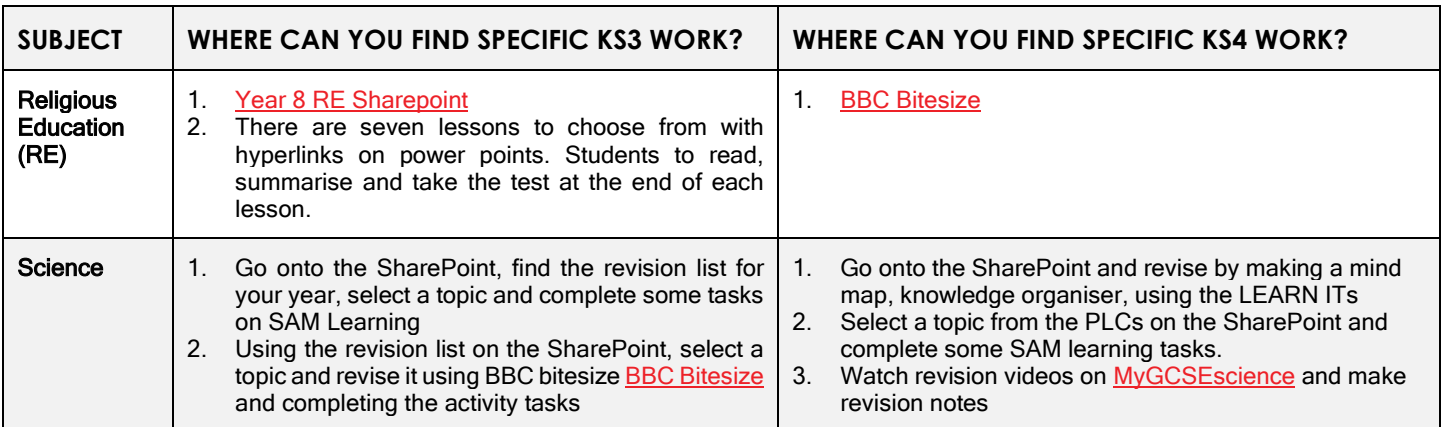